## CAHIER DES CHARGES D'UN SYSTEME INFORMATIQUE

## TRAITANT DU CIRCUIT

## DES MEDICAMENTS DANS UN HOPITAL PSYCHIATRIQUE

### CERTIFICAT D'ASSISTANTE EN PHARMACIE HOSPITALIERE

SESSION 2006 – 2007

TRAVAIL PERSONNEL

**Présenté par : Ben Mansour Thérèse Pharmacie centrale de la Maison de Santé de Préfargier Clinique Psychiatrique 2074 Marin-Epagnier**

**Pharmacien référent: Jean-Blaise Montandon, Dr pharm** 

## Table des matières

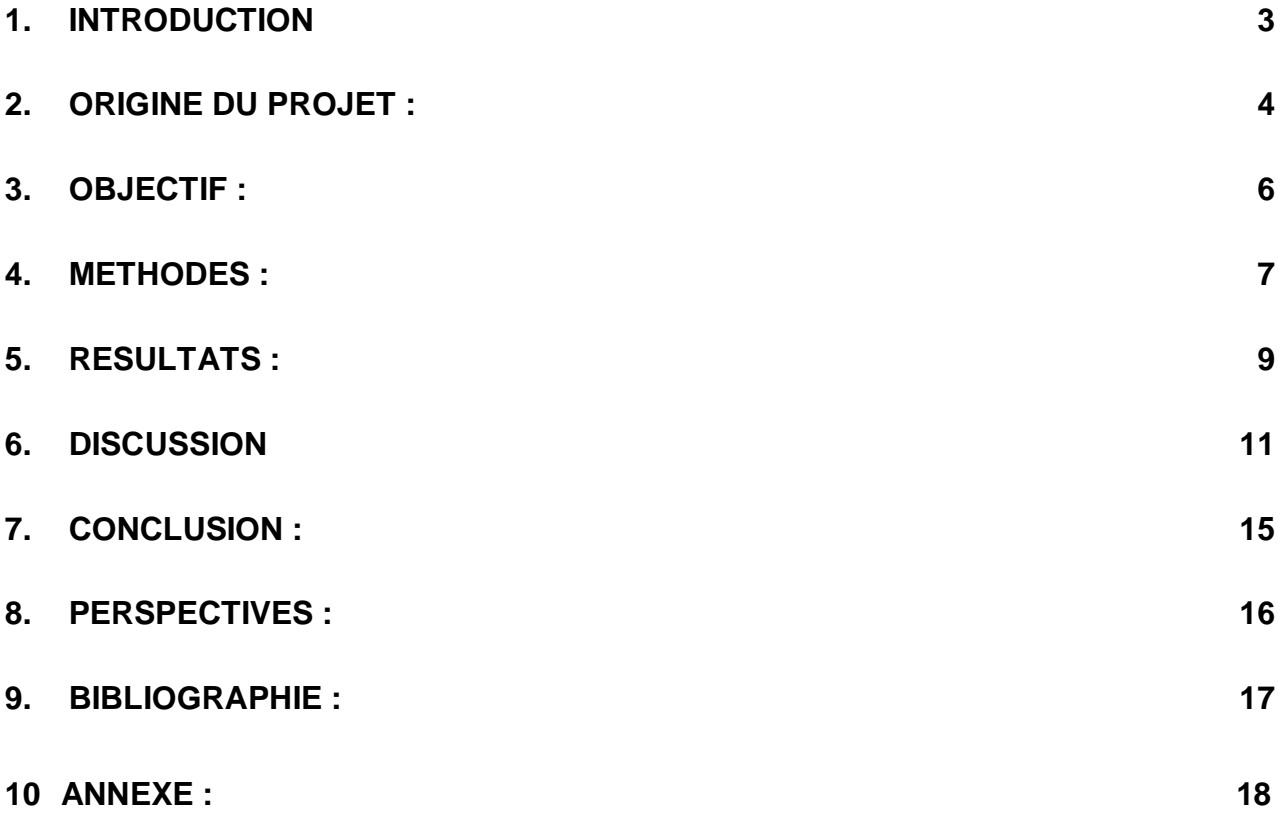

## 1. **INTRODUCTION**

#### **PRESENTATION DE MON LIEU DE TRAVAIL**

#### **la Maison de santé de Préfargier**

La Maison de santé de Préfargier est le premier établissement psychiatrique à avoir été créé dans le canton de Neuchâtel en 1848. Elle a un statut de fondation privée d'utilité publique et fait partie intégrante du système hospitalier neuchâtelois.

Suite à sa restructuration devenue effective le 1<sup>er</sup> janvier 1999, elle comprend dorénavant trois secteurs d'activités distincts :

- l'Hôpital psychiatrique pour adolescents et adultes avec la Clinique psychiatrique et le Centre de jour
- le Home psychiatrique gériatrique
- le Centre de réadaptation psychique

Ces trois secteurs sont appuyés par le secteur Administration qui regroupe l'administration proprement dite et les services généraux.

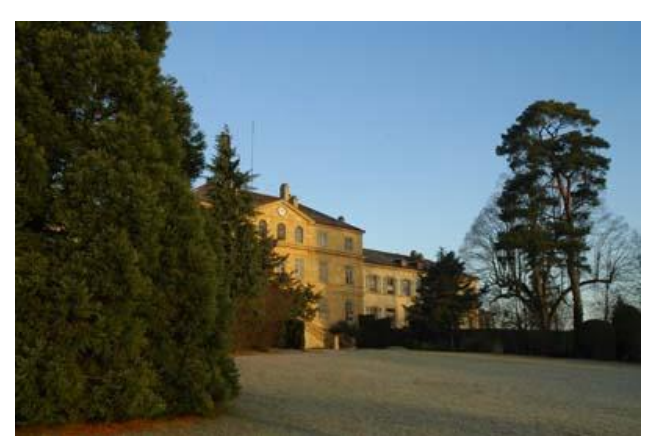

L'encadrement socio-éducatif du Centre de réadaptation psychique est séparé de l'encadrement médico-psychiatrique de l'Hôpital psychiatrique et du Home psychiatrique gériatrique.

La Maison de santé de Préfargier dispose de lieux de soins et d'hébergement entièrement réaménagés et rénovés et d'un vaste parc arborisé qui s'étend sur plus de trente hectares jusqu'aux rives du lac de Neuchâtel.

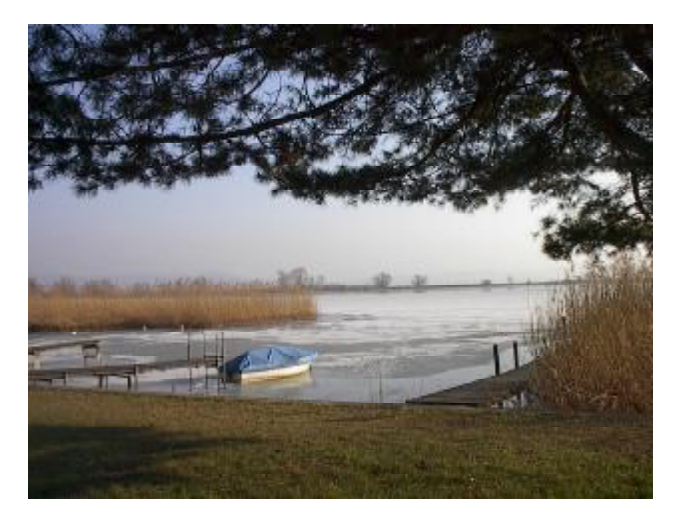

Source de calme et d'harmonie, elle se veut aussi ouverte sur le monde extérieur. Située à proximité du village de Marin, elle bénéficie de toute l'infrastructure de ce village et de ses nombreux accès.

Environ 270 collaborateurs (230 EPT représentant 100 postes différents) travaillent dans ses 3 secteurs.

### **2. ORIGINE DU PROJET :**

La maison de Santé de Préfargier est certifiée selon ISO 9001 et OFAS Ai 2000 en juin 2004 et un renouvellement de la certification à eu lieu début juin 2006. Cet établissement psychiatrique possède une pharmacie centrale pour laquelle des procédures de qualité existent. La pharmacie est placée sous la responsabilité d'un pharmacien à temps partiel (4 heures par semaine) et gérée par deux assistantes en pharmacie, l'une à 70% et l'autre à 30 %.

La pharmacie centrale distribue selon le mode global les médicaments aux 9 unités de soins ce qui représente 150 lits en tout (Hôpital psychiatrique pour adolescent et adultes, Home psychiatrique gériatrique, Foyer AI, Centre de réadaptation psychique.)

Pour rappel, on distingue généralement deux modes de distribution des médicaments dans les institutions de santé: la distribution globale et la distribution nominale (« l'unit dose distribution system.)

Le premier est le système prédominant en Suisse, les unités commandent les produits nécessaires à la pharmacie centrale qui sont ensuite stockés dans les pharmacies d'unités en attendant leur utilisation.

Le deuxième système est une distribution des produits préparés par dose unitaire pour chaque patient par la pharmacie centrale et délivrée dans les unités. C'est le principal système en vigueur aux USA.

De nombreuses études montrent que le système de distribution nominale induit moins d'erreurs de dispensation. (P. exemple réf. 1: Bradbury K et al 1993)

Selon une étude récente(réf. 2: Taxi K et al), le taux d'erreur de médication dans un système de distribution standard est de 8.0% et de 2.4% dans un système de distribution nominale avec une préparation automatisée des médicaments à la pharmacie.

Dans notre institution, les commandes de médicaments par les différentes unités de soins se font manuellement dans un carnet de commandes.

Les livraisons de la pharmacie centrale aux unités sont inscrites dans le même carnet. Ce système comporte beaucoup d'erreurs ce qui implique de nombreux appels téléphoniques dans les unités demandant beaucoup de temps et d'énergie. Les erreurs les plus fréquemment observées sont réparties dans les types suivants:

-nom du médicament illisible

- dosage manquant
- forme pharmaceutique erronée ou non précisée
- nom du médicament erroné
- identification de l'unité manquante
- signature de la commande manquante

Ces types d'erreurs se retrouvent couramment dans la littérature (Réf 3: LEAPE LL et al1995) qui traite de la sécurisation du circuit du médicament.

Pour en savoir plus sur l'état des lieux dans notre institution, j'ai compté le nombre d'erreurs reçues dans les carnets de commandes sur 6 mois, je les ai réparties selon les types listés cidessus et j'ai reporté les résultats détaillés dans un tableau (annexe 1).

Ci-dessous, voici un tableau récapitulatif qui présente le nombre total d'erreurs dénombrées sur une période de 6 mois et réparties par types.

## **Dénombrement des erreurs de commandes de médicaments sur une période de 6 mois, et réparties par type**

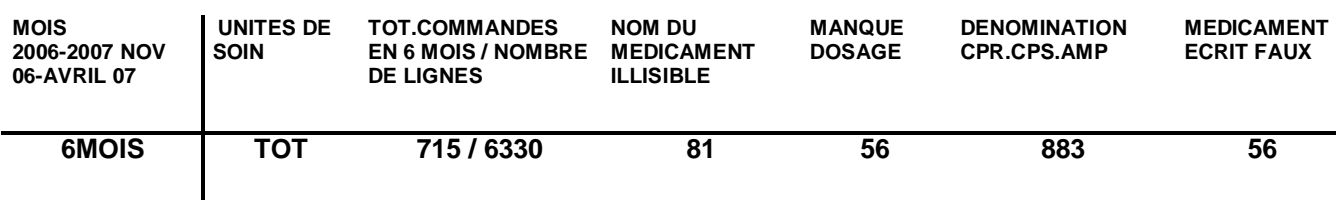

Ces résultats montrent que dans une période de 6 mois, il y a eu 1076 erreurs sur 6330 lignes de commandes. Ce qui représente en gros un taux de 17 % d'erreurs.

Ce taux d'erreur est important et pénalise fortement le travail de la pharmacie centrale qui doit consacrer beaucoup de temps à corriger les commandes.

Comme nous l'avons vu lors du cours, on peut éviter bon nombre d'erreurs logistiques grâce à l'informatique et notamment pour les critères suivants:

#### **RISQUES GERABLES PAR L'INFORMATIQUE**

(Référence tirée du cours : a) Mme Amina Gadri et Dr R.Pichon**)** 

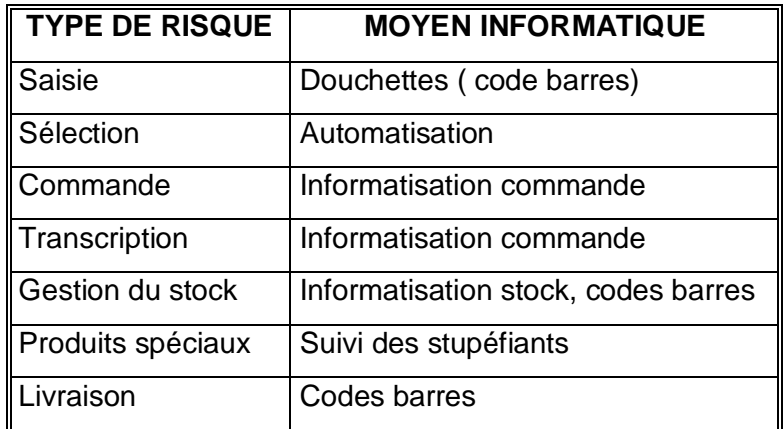

**En revanche, certains** risques sont difficilement gérables par l'informatique pour l'instant, notamment:

- Délai
- Gestion de l'urgence
- Oubli (absence de livraison)
- Facteurs personnels
- Transmission d'informations par oral
- Erreur des partenaires professionnels

Cela montre à quel point il est important d'avoir un bon outil informatique pour améliorer la qualité du travail à la pharmacie ainsi que dans les unités de soins et diminuer ainsi les risques d'erreurs, tout en restant conscient qu'ils ne peuvent pas être totalement écartés.

C'est la raison principale qui m'a conduite à choisir ce projet pour mon travail personnel: **mettre en place un nouveau logiciel performant permettant de diminuer significativement les risques d'erreurs dans le processus des commandes (unités de soins – pharmacie.)** 

En outre, étant donné la vétusté du logiciel actuel, il devient urgent de le remplacer par un outil moderne capable de répondre aux exigences minimums de notre service comptable et de la direction de l'établissement.

A titre d'exemple, voici quelques fonctionnalités du logiciel actuel qui illustrent mon constat à son propos.

La gestion des mouvements de médicaments au sein de la pharmacie centrale est opérée au moyen d'un logiciel très ancien( DISA = Dubois Informatique SA La Chaux-de-Fonds année de mise en route 1987 ( ancien système NCR le travail se fait dans DOS) Ce système est utilisé également pour la préparation des salaires à Préfargier.

En plus de sa non-convivialité générale, ce système présente des lacunes importantes, notamment, il n'est pas possible de consulter les mouvements des médicaments à l'écran ce qui ne facilite pas la gestion du stock.

A la fin de chaque mois, différentes listes doivent être tirées par ex : liste de tous les mouvements (toutes les lignes entrées et sorties de chaque médicament), cette liste et l'inventaire sont les deux seules qui peuvent être imprimée tous les jours afin de contrôler les erreurs de saisies.

Pour toutes les autres, il faut d'abord faire un tri pour les statistiques (p.ex. liste des sorties par unité, liste de sorties par médicament et unité, liste des commandes par fournisseurs, liste du Hit parade des produits utilisés (ou top 60) par quantité et par montant (prix) etc..). Une fois que toutes les listes sont imprimées, on efface toutes les valeurs du mois écoulé ce qui remet le compteur à zéro et on recommence pour le mois suivant. Sur chaque liste d'un mois écoulé, se trouve également le cumul de tous les mois depuis le début de l'année. Ce logiciel ne permet donc pas de conserver des données électroniques détaillées pour la gestion du stock.

#### **3. OBJECTIF :**

Convaincre par mon travail personnel qu'un changement de logiciel pour la gestion des médicaments à la pharmacie et une liaison avec les unités de soins pour les commandes devient nécessaire pour améliorer non seulement l'efficacité des prestations de la pharmacie mais aussi la sécurisation du circuit des médicaments.

Pendant les cours pour assistantes en pharmacie d'hôpital, nous avons visité plusieurs pharmacies et nous avons vu différents systèmes de gestion des médicaments informatisés, c'est ce qui m'a motivé pour faire mon travail personnel et m'a convaincue de l'importance d'un système informatique performant et moderne pour un hôpital comme le nôtre.

Mon travail consiste à tenter d'établir un cahier des charges "idéal" pour notre institution sur la base de l'analyse de quelques logiciels fonctionnant dans des institutions de santé.

#### **4. METHODES :**

Une première étape a consisté à évaluer quantitativement le nombre d'erreurs ayant trait aux commandes provenant des services et à les répartir en différant types, dans le but de cerner les erreurs les plus fréquentes et de montrer la nécessité ou non de prendre des mesures pour améliorer la qualité des prestations.

Dans une seconde étape, j'ai élaboré un "questionnaire" que j'ai utilisé pour interviewer les utilisateurs de logiciels afin de pouvoir comparer les différents produits sur la base de critères utiles pour l'utilisateur (types d'informations, convivialité), et aussi quelques éléments informatiques pour faciliter l'interfaçage ou le transfert d'informations avec les logiciels de l'institution.

Finalement, après validation du questionnaire par l'informaticien et le pharmacien, j'ai contacté plusieurs institutions et procédé aux interviews sur place.

#### **A) Le tableau des erreurs :**

En comptant sur 6 mois les différentes erreurs émanant des commandes reçues des unités de soins, j'ai pu établir un tableau ( voir résultat du tableau récapitulatif sous origine du projet et le tableau complet sous **annexe1 :**) et me rendre compte que le taux global d'erreurs lors des commandes s'élève à près de 17%. Cela peut avoir des conséquences graves si elles ne sont pas détectées, et entraîne dans tous les cas une surcharge importante de travail.

#### **B) Le questionnaire :**

- a. Il a fallu établir un questionnaire : pour cela, j'ai suivi exactement les renseignements que me fournit notre système informatique DISA dans l'ordre de l'utilisation depuis la création d'un médicament jusqu'à l'archivage de celuici en rajoutant quelques éléments additionnels qui ne sont pas disponibles dans notre logiciel actuel et que je considère comme indispensable.
- b. Ce questionnaire comprend plusieurs chapitres. En voici les titres principaux:

#### **1. Paramétrisation**

- 1.1 Paramètre par médicament
- 1.2 Paramètre par fournisseur
- 1.3 Paramètre par client

#### **2. mutations / mouvements**

- 2.1 Articles
- 2.2 Mouvements (entrées-sorties des médicaments)
- 2.3 Inventaire
- 2.4 Gestion des dates de péremption

#### 3. **Requêtes / Statistiques**

- 3.1 Côté fournisseur
- 3.2 Côté client

#### 4. **Sauvegarde / Archivage / Mémoire**

- 4.1 Sauvegardes (pas besoin sur serveur)
- 4.2 Archivage
- 4.3 Capacité

#### **5. ouverture du système**

- 5.1 Interface avec la comptabilité et la facturation
- 5.2 Liaison avec les fournisseurs, les assurances
- 5.3 Interface avec les unités et le dossier médical
- 5.4 Fonctionnement en réseau

#### **6. Support / Coût**

6.1 Renseignements pour l'informaticien

#### **C) Premier contact avec l'informaticien :**

Une fois le questionnaire terminé, j'ai pris contact avec l'informaticien de notre établissement qui m'a corrigé quelques détails, afin que mon document devienne compréhensible pour le langage informatique.

#### **D) Les rendez-vous :**

Nombreux téléphones à faire pour fixer des rendez-vous avec les différentes pharmacies d'hôpitaux ou homes et se rendre sur place comme prévu, dans le but de récolter un maximum de réponses à mes questions.

#### **E) Visites effectuées**

J'ai choisi de rencontrer des utilisateurs de différents logiciels utilisés dans le canton de Neuchâtel ou dans les régions limitrophes. Ce choix est justifié par la possibilité ultérieure d'une mise en réseau des différents établissements de santé du canton. J'ai donc étudié 3 logiciels. Deux logiciels de gestion de stock (APH, de la maison Pharmatic et OPALE d'Ordi-Conseil) ainsi qu'un logiciel axé sur le dossier de soins infirmiers avec un module de gestion de stock (GAMMADIA de la maison du même nom.)

**Lundi 21 mai 2007 :** visite à l'Hôpital de la Providence à Neuchâtel, qui utilise APH 9.4.3 de la Société Pharmatic. C'est le premier logiciel qui a été utilisé dans les hôpitaux du canton de Neuchâtel. Les personnes utilisant APH dans cet établissement en sont très satisfaites (Voir questionnaire en **annexe 2.)**

**Mardi 22 mai 2007 :** j'ai rendu visite au home des Trois Portes à Neuchâtel, qui utilise GAMMADIA (voir questionnaire en **annexe 3**), pour gérer le stock de médicaments de la pharmacie de l'établissement. C'est un petit home qui ne compte que 12 lits. La pharmacie prépare et distribue les médicaments pour chaque résident. Pour créer les articles, il existe une liste de base dans le logiciel de 1500 articles, médicaments et matériel médical confondus.

Au départ, ce logiciel était utilisé comme outil de gestion pour le flux financier de matériel (pour l'incontinence) et d'outillages pour un environnement médical. Ensuite, un groupe de spécialistes dans le milieu des soins et des informaticiens se sont mis ensembles pour créer un outil qui permet d'utiliser ce logiciel pour les dossiers de soins. Il peut être interfacé avec OPALE pour la facturation. L'application GAMMADIA est construite sur le logiciel File Maker Pro.

**Vendredi 25 mai 2007 :** visite à l'établissement " Mon Repos", situé à la Neuveville (BE) qui est un institut pour malades chroniques et qui gère 150 lits. La visite était très intéressante. J'ai pu voir comment GAMMADIA est utilisé dans les unités de soins pour les dossiers des patients. Malheureusement pour moi, la pharmacie de cette institution ne travaille pas avec ce logiciel et la personne qui y travaille était en vacances. L'infirmière cheffe de l'établissement m'a reçue et expliqué le fonctionnement de leur maison.

La responsable de la pharmacie commande les médicaments à la pharmacie centrale Interjurassienne sise à Moutiers pour chaque pensionnaire et les distribue dans les unités de soins. A la pharmacie, il n'y a pas de stock de médicaments sauf quelques-uns comme premier secours (voir questionnaire en **annexe 3**.)

**Visite pour OPALE :** tout ne s'est malheureusement pas passé comme je l'avais prévu. Je voulais aller visiter un hôpital qui utilise OPALE (Yverdon-les-Bains ou un autre), mais je n'ai pas réussi à organiser un rendez-vous. Cependant, j'avais déjà eu l'occasion de voir ce logiciel, lors de nos visites pendant les cours, à la pharmacie d'Yverdon-les-Bains, à la pharmacie de l'hôpital de Vevey et à l'hôpital cantonal de Fribourg.

Finalement, j'ai réussi à atteindre quelqu'un du groupe de développement à Genève, le 19 juillet 2007. Une charmante personne a répondu à mon questionnaire par téléphone (voir questionnaire en **annexe 4.)** OPALE est utilisé dans tous les hôpitaux de Neuchâtel pour la facturation y compris la maison de Santé de Préfargier. Ce logiciel est de plus en plus utilisé pour la gestion du stock de médicaments.

#### **5. RESULTATS :**

#### **a) Comparaison entre les 3 logiciels**

Les questionnaires détaillés se trouvent dans les annexes suivantes : **annexe : 2, annexe: 3, annexe : 4** (questionnaires concernant le cahier des charges.)

Ci-dessous, je présente un tableau récapitulatif de la comparaison des 3 logiciels. Pour l'évaluation, j'ai dénombré les "oui" de chaque chapitre du questionnaire, et obtenu ainsi un score qui me permet de comparer les logiciels de manière plus "objective" sur la base de leurs fonctionnalités respectives..

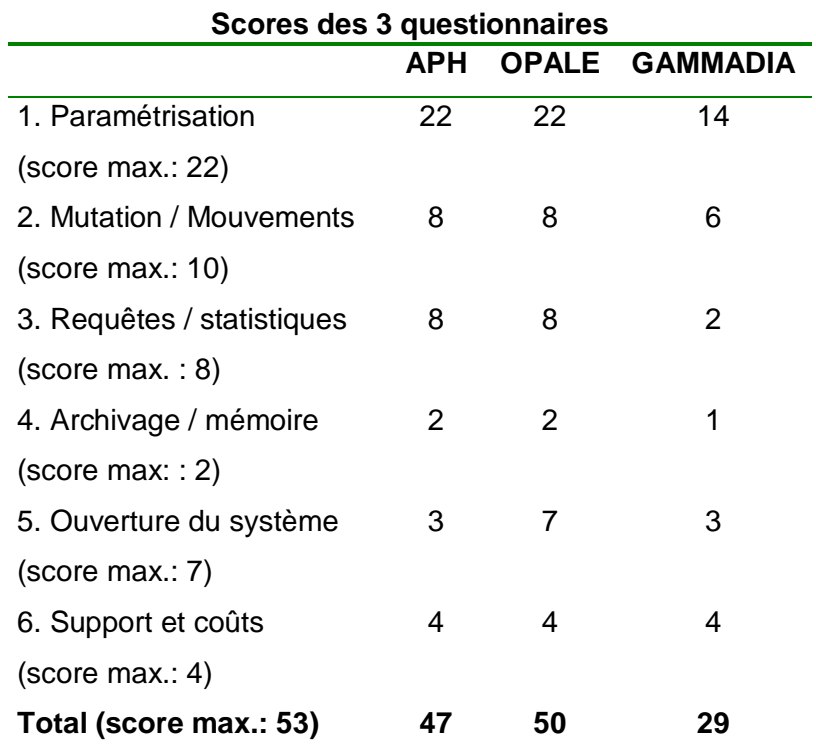

Ces résultats montrent que globalement OPALE obtient le meilleur score de 50 / 53 (94% du score max.), APH suit avec 47/53 (89% du score max.) et GAMMADIA ferme la marche avec 29/53 (55% du score max.).

Au vu de ces données, je constate que le logiciel GAMMADIA est largement distancé par les deux autres, qu'il ne répond donc pas suffisamment à mes attentes. En conséquence, je décide de ne pas l'intégrer dans la suite de mon analyse.

#### **b. Analyse comparative entre APH et OPALE**

#### **Chapitres 1, 3, 4, 6 du questionnaire**

Je remarque que les deux logiciels ont des scores max. dans ces chapitres. Ils sont donc totalement équivalents pour ces fonctionnalités.

#### **Chapitre 2 du questionnaire**

Les deux logiciels ont le même score qui est de 8 sur 10. Il y a toutefois deux fonctionnalités qui les différencient.

OPALE ne signale pas automatiquement les produits échus, il faut les sélectionner manuellement et ensuite imprimer la liste des périmés. APH n'a pas de signal d'alarme lorsque le prix introduit varie d'un certain pourcentage par rapport au prix connu.

En outre, les articles ne peuvent pas être supprimés dans les deux logiciels mais seulement désactivés, parce que tous deux utilisent GALDAT, base de données sur les médicaments.

#### **Chapitre 5**

Le score max. de ce chapitre est de 7. Opale obtient le maximum et APH 3 points seulement. Les fonctionnalités du chapitre 5 qui manquent dans APH sont celles de l'ouverture, soit la communication avec les unités ou les fournisseurs.

## **6. DISCUSSION**

En considérant les paramètres pris en compte dans mon questionnaire et en me référant au cours sur l'informatisation du circuit des médicaments (réf. du cours : Sophie Maillard ), j'estime que l'on peut attendre d'un logiciel performant qu'il exécute les fonctionnalités énoncées cidessous tout en nous faisant gagner du temps par rapport au système que nous avons actuellement à la pharmacie:

- a. créer un article,
- b. chercher des informations sur un produit,
- c. pour traiter les commandes de la pharmacie et dans les unités de soins
- d. maîtrise des dépenses p.ex. périmés, stock
- e. diminution des stocks et de la valeur du stock
- f. contrôle des stocks dans les unités
- g. automatisation du calcul annuel de commande et de consommation des médicaments
- h. traçabilité accrue des produits thérapeutiques
- i. vision sur le stock réel dans les unités et ajustement plus précis des budgets
- j. coût des médicaments par journée d'hospitalisation
- k. coût des médicaments selon l'index thérapeutique,
- l. Hit parade ou top 60 (consommation des 60 premiers produits utilisés) par quantité ou par montant.
- m. Gestion des dates de péremption

Tous ces facteurs font qu'un logiciel idéal permet de suivre le circuit du médicament depuis la création de l'article jusqu'à l'administration au patient sans oublier la facturation. J'ai fait un schéma très bref qui montre le circuit physique du médicament depuis la réception à la pharmacie jusqu'à l'administration au patient. (Réf. du cours de Sophie Maillard)

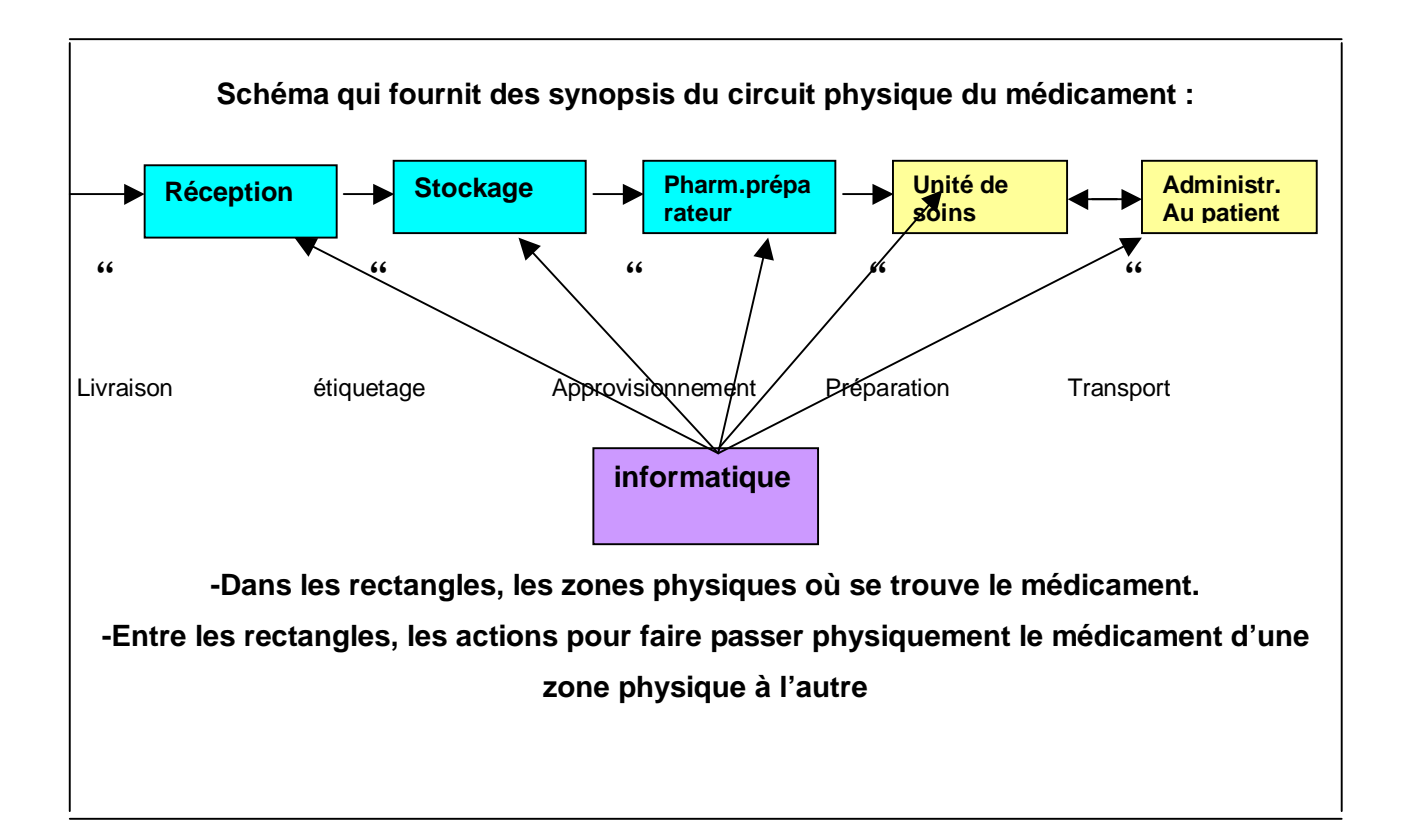

Les fonctionnalités de chaque paragraphe du questionnaire couplées aux quelques considérations émises ci-dessus doivent me permettre de définir les fonctionnalités et les paramètres à intégrer dans un cahier des charges idéal pour un logiciel.

Ensuite, il faudra faire une pondération entre l'idéal et l'utile pour une pharmacie comme celle de la maison de santé de Préfargier pour finaliser un cahier des charges concret et réaliste. Cette pondération se limitera à l'évaluation des résultats des questionnaires pour APH et OPALE, ce qui devrait me conduire finalement au choix de l'un ou de l'autre.

A mon avis, le questionnaire que j'ai utilisé pour ce travail contient toutes les fonctionnalités que je considère comme importante et peut servir de base à un cahier des charges idéal. Pour rappel, voici les éléments les plus significatifs de mon questionnaire:

- **n. Avoir le fichier Galdat**
- **o. Etre relié à un serveur**
- p. **Paramètres par médicament** : (code d'identification, dénomination précise, dosage, présentation, prix achat et publique, quantité et valeur du stock, fabricant, fournisseurs 1ou2 selon possibilité, compte H+, index thérapeutique ou code ATC, critère liste ou hors liste, plusieurs dates de péremption
- q. **Paramètres par fournisseurs**: code fournisseur, adresse, no tél./fax, E-mail possibilité de commandes par internet.
- r. **Paramètres par client** : code client, unités de soins, prix à facturer Prix achat ou prix de vente.
- s. **Création d'un nouvel article** : à partir du fichier Galdat
- t. **Suppression d'un article** à la fin d'une année comptable afin de mettre à jour la liste de médicament
- u. **Mouvements des articles** : entrées des produits avec date, quantité et prix, signal d'alarme si nouv. prix varie de X% de l'ancien, sorties des livraisons avec date et quantité
- v. **Inventaire** : valeur tot. des produits en stock (selon prix indiqué), valeur par produit choisi, correction de la quantité en stock si erreur par rapport au stock physique
- w. **Gestion des dates de péremption automatique**: avec signal d'alarme si possible.
- x. **Requêtes côté fournisseur** : chiffre d'affaire pour une certaine période historique des commandes ( par fournisseur ou produits)
- y. **Côté Client : Hit parade ou top des produits consommés** : en Fr. pour une certaine période avec détail des produits pour une certaine période, le nombre de lignes doit pouvoir être choisi. Hit Parade ou top idem mais en quantité (nombre d'unité
- z. **Hit parade à l'envers** : détection des rossignols (articles vieillis ou dormant)
- **aa. Consommation totale** en Fr. par client (unité) pour une certaine période avec détail des produits.
- **bb.Consommation totale** : en Fr. d'un produit pour une certaine période avec détail des unités
- **cc. Consommation par compte H+ :** pour une certaine période
- **dd.Consommation par groupe thérapeutique :** pour une certaine période avec détail des produits.
- **ee. Interface avec l'administration et la facturation :** transfert des prix unitaires (par comprimé) pour la facturation, transfert des statistiques de médicaments consommés par unité de soin et le prix total de l'inventaire à l'adm. Comptabilité, (transfert des médicaments consommés par patient à la facturation se ferait depuis les unités)
- **ff. Liaison avec les fournisseurs :** pour la commande et la facturation des produits
- gg. **Interface avec les unités de soins :** saisie de commandes à l'écran, affichage des produits en stock à la pharmacie centrale sur l'écran des services y compris les hors listes.

Quelques critères de convivialité très importants n'ont pas été pris en compte pour l'évaluation des scores dans mon questionnaire, mais ont fait partie de discussions avec mes interlocutrices pendant les visites et méritent de figurer dans le cahier des charges idéal.

- 1. -Le fichier Galdat facilite le travail pour créer un nouvel article à introduire dans le stock.
- 2. -Les produits, fournisseurs et clients doivent pouvoir être très rapidement sélectionnés en tapant les premières lettres, l'ordinateur se positionne sur la dénomination qui correspond le mieux. Plus on tape de lettres, plus on arrive près du produit souhaité. Il est possible d'avancer (sauter) ou reculer (sauter) dans la liste alphabétique.
- 3. -Toutes les statistiques doivent en principe pouvoir être consultées à l'écran. En cas d'impression sur papier, il est nécessaire de pouvoir déterminer les paramètres à imprimer.
- 4. -Etre en liaison avec certains fournisseurs pour passer les commandes et recevoir les factures directement par internet par ex. en utilisant des formulaires de commandes adaptés à notre pharmacie.
- 5. -Entrée / Sortie facile
- 6. -Sauter d'une page à l'autre avec un simple click (p. ex. passer des mutations à la gestion de mouvements
- 7. Maintenance

Maintenant que ce cahier des charges "idéal" est établi, on peut évaluer tout en pondérant la compatibilité des deux logiciels à ce cahier des charges. On sait déjà que les deux produits ont obtenu un bon score dans l'évaluation du questionnaire et ne se différencient que par l'absence des quelques fonctionnalités qui font l'objet de la discussion suivante.

#### **APH**

1. APH ne permet aucun interface entre la pharmacie et les unités, les commandes informatisées ne sont pas envisageables, c'est la grande faiblesse de ce logiciel.

Ce critère est quasi éliminatoire parce que j'ai l'ai fixé dans les objectifs de mon travail.

2. Une liaison directe informatisée avec les fournisseurs est également inexistante.

3. Il n'y a pas de signal d'alarme si le nouveau prix varie de x%. C'est une fonction utile pour le pharmacien qui peut envisager de changer de produit si la hausse est trop importante et qu'il existe des alternatives. Mais c'est aussi un contrôle utile pour la saisie du prix à la réception de la marchandise.

Les lacunes d'APH et notamment la première me conduisent à conclure que ce logiciel ne convient pas aux objectifs que je me suis fixé.

#### **OPALE**

1. Opale est dans l'impossibilité de gérer automatiquement les dates de péremption (pas de signal d'alerte.) Il faut les sélectionner et imprimer la liste manuellement. Toutefois, cette faiblesse ne me paraît pas être trop importante et n'est certainement pas capitale pour la gestion du stock. Pour moi, il paraît évident qu'OPALE est plus proche du cahier des charges idéal qu'APH. Opale est un logiciel qui remplit presque entièrement les critères souhaités et répond aux objectifs de mon travail.

Je suis persuadée que la maison Ordi-Conseil a encore des perspectives de développement pour le logiciel OPALE et que bientôt la fonctionnalité de l'automatisation des dates de péremptions y sera intégrée. Il en est de même pour Pharmatic qui va certainement aussi trouver un système d'interfaçage avec les unités de soins pour le logiciel APH, lacune principale de ce produit par rapport à OPALE.

#### **GAMMADIA**

Encore un mot dans cette discussion sur GAMMADIA: J'ai choisi d'évaluer ce produit au départ parce que c'est un logiciel qui intègre plusieurs modules: - prescription, -dossier de soins, -gestion de stock, administration/facturation. En ce sens, il présente un intérêt évident pour la sécurisation du circuit complet du médicament. Malheureusement, l'évaluation basée sur mon questionnaire a montré qu'aujourd'hui GAMMADIA présente trop de lacunes pour une gestion performante des médicaments dans une pharmacie comme celle de la maison de santé de Préfargier. Il est vraisemblable que ce produit va aussi évoluer et qu'à l'avenir il pourrait être une solution possible pour un établissent de moyenne importance comme le nôtre.

#### **Coûts et maintenance**

Bien que mon questionnaire ait abordé ces thèmes, je n'ai pas pu procéder à une évaluation correcte en raison de la difficulté à obtenir des informations précises de la part des entreprises qui vendent ces logiciels.

.Il faudra prévoir un budget qui englobe au moins les éléments suivants:

hh. licences de concession de droit d'usage de logiciel,

ii. matériels supplémentaires le cas échéant,

jj. mise en réseau de ces matériels (p.ex. hardware)

kk. prestations, formation des utilisateurs puis accompagnement du projet,

mm. maintenance des systèmes.

Ces thèmes seront complétés ultérieurement pour la réalisation définitive du cahier des charges destiné à la direction de la maison de santé.

## **7. CONCLUSION :**

 $\mathbf{I}$ 

Sur la base de mon travail, et en l'état de ce dossier, le logiciel OPALE est très certainement celui qui répond le mieux à mon cahier des charges idéal. Toutefois, l'évolution des produits informatiques est très rapide, raison pour laquelle, je peux considérer ce logiciel, aujourd'hui, comme mon premier choix, mais il sera nécessaire de remettre l'ouvrage sur le métier si nous devions prendre une décision seulement dans quelques mois.

Par ailleurs, ce travail a porté sur un choix très limité de logiciels comme je l'ai expliqué précédemment. Il existe beaucoup de produits sur le marché, raison pour laquelle ce travail ne peut bien sûr pas être utilisé hors de son contexte régional.

#### CONCLUSION PERSONNELLE :

Une vraie aventure avec ses avantages et ses inconvénients. C'était une expérience difficile pour moi, je n'ai jamais fait une « mini thèse » et je n'ai plus touché au crayon depuis presque vingt ans. Le sujet n'était pas facile mais je l'ai choisi car à mon avis il est important d'avoir un bon outil informatique au départ afin d'améliorer plusieurs tâches à la pharmacie. J'ai fait de mon mieux et il me semble avoir fait à peu de choses près le tour du sujet pour la connaissance nécessaire d'une assistante en pharmacie. Bien sûr maintenant, il faudrait plus approfondir le travail commencé mais c'est plutôt le travail des professionnels tel les informaticiens et le pharmacien. Pendant une année de cours, j'ai pu voir comment fonctionnent les grands hôpitaux et dans notre institution, il reste encore beaucoup de choses à améliorer.

### **8. PERSPECTIVES :**

Dans un proche avenir, il nous faudra établir un cahier des charges avec budget détaillé en vue de l'acquisition d'un logiciel.

Si nous optons pour OPALE, nous nous efforcerons d'installer rapidement non seulement la gestion du stock de la pharmacie centrale, mais aussi les commandes informatisées des unités. Celles-ci sont déjà équipées d'un ordinateur relié au réseau de l'institution. **(Annexe : 6)** Je me pencherai sérieusement aussi sur l'étude des possibilités d'interface avec un logiciel de prescription informatisée et éventuellement un dossier de soins informatisé. Mais, pour ces futurs développements, la maison de santé de Préfargier devra vraisemblablement travailler en proche collaboration avec les autres institutions de santé du canton.

Remerciements :

Je tiens à remercier toutes les personnes m'ayant reçu dans leurs institutions que ce soit à la Providence, au home des Trois Portes, à Mons Repos, les informaticiens de la maison de Santé de Préfargier et les contacts par E-mail avec les informaticiens des différents logiciels.

### 9. BIBLIOGRAPHIE :

1: BRADBURY K, Wang J, Haskins G, Mehl B,

Prevention of medication errors, The Mount Sinai Journal of Medicine 1993 Oct; 60:379-386 2:Taxi K

Hospital drug distribution system in the UK and Germany a study of medication errors, Pharm World 1999; 21: 25-34

3:LEAPE LL, Bates DW, Cullen DJ, Cooper J, Demonaco HJ, Gallivan T, Hallisey R, Yves J, Laird N, Laffel G, et al…

System analysis of adverse drug events, JAMA 1995; 274: 35-43)

Références Tirées des cours :

- a) Mme Amina Gadri et Dr R.Pichon, Les différents systèmes de distribution/pour diminuer quels risques /Risques gérable par l'informatique.
- **b)** Réf. Sophie Maillard ; du cours informatique de gestion base de données médicaments réflexions

Réf. du cours : Sophie Maillard : informatique de gestion/ informatisation du circuit du médicament

**Sites visités : Bibliographies [www.unige.ch/cyberdocuments/these2000/Fonzo-Christe](http://www.unige.ch/cyberdocuments/these2000/Fonzo-Christe) C/these\_back.html [www.hcuge.ch/Pharmacie/ens/dess/diplô](http://www.hcuge.ch/Pharmacie/ens/dess/dipl)me\_bm.pdf [www.pharmacies.ma/Congrè](http://www.pharmacies.ma/Congr)sfuspmoo009.pdf [www.pharmatic.ch](http://www.pharmatic.ch) [www.GAMMADIA.ch/f/frames.php](http://www.GAMMADIA.ch/f/frames.php) www.OPALE. ch** 

- **1. tableau commandes de médicaments par les unités de soins facteurs d'erreur**
- **2. questionnaire –logiciel APH 9**
- **3. questionnaire –logiciel GAMMADIA**
- **4. questionnaire –logiciel OPALE**
- **5. cahier des charges détaillé**
- **6. Tableau du réseau de Préfargier**

# **Annexes 1 ; 2 ; 3 ; 4 ; 5 ; 6 ; références pages suivantes**

#### **ANNEXE 1 COMMANDES DE MEDICAMENTS PAR LES UNITES DE SOINS (US) FACTEURS D'ERREURS**

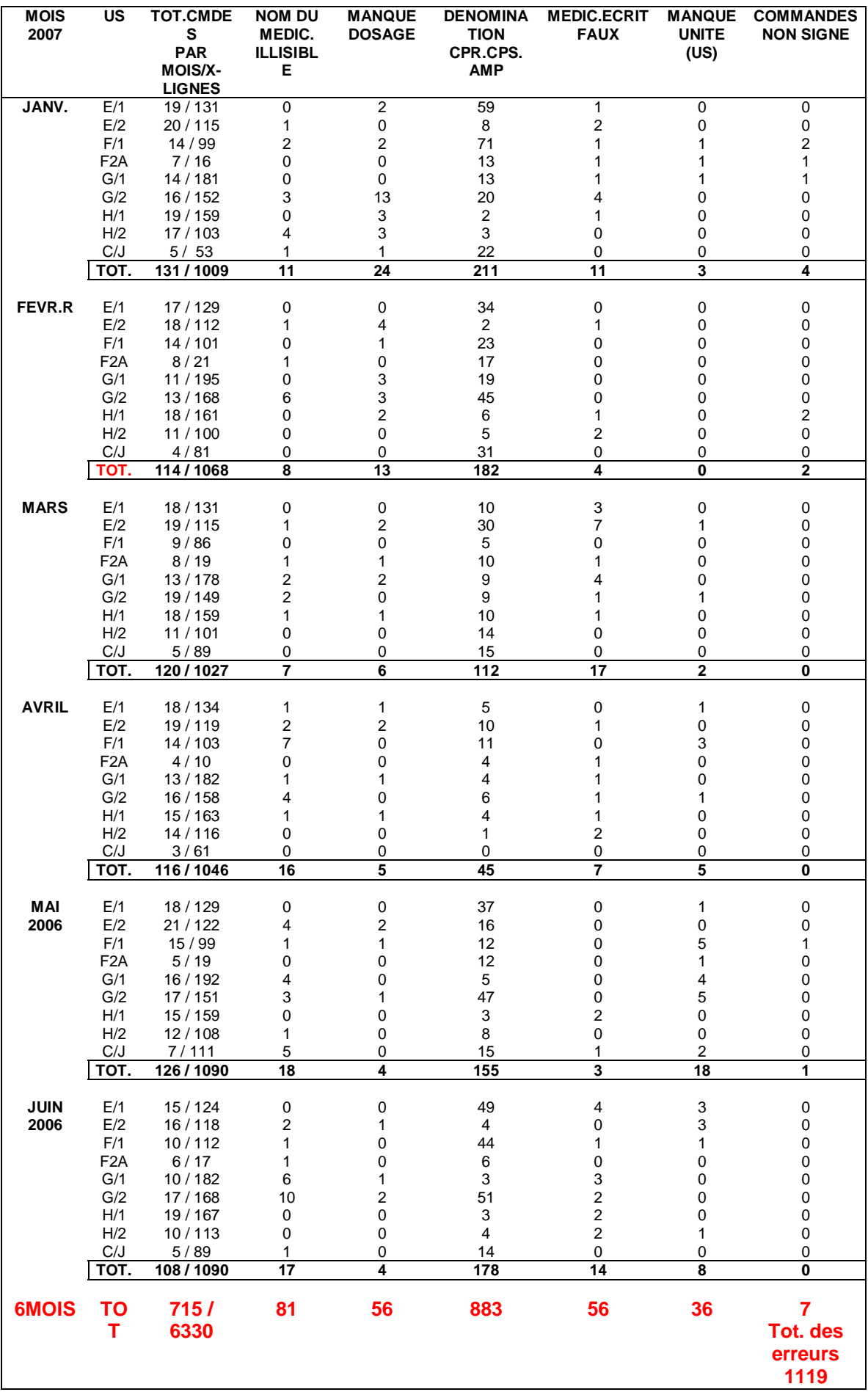

#### APPLICATION POUR LA GESTION DE LA PHARMACIE CENTRALE D'UN HÔPITAL PSYCHIATRIQUE **Questionnaire concernant le cahier des charges**

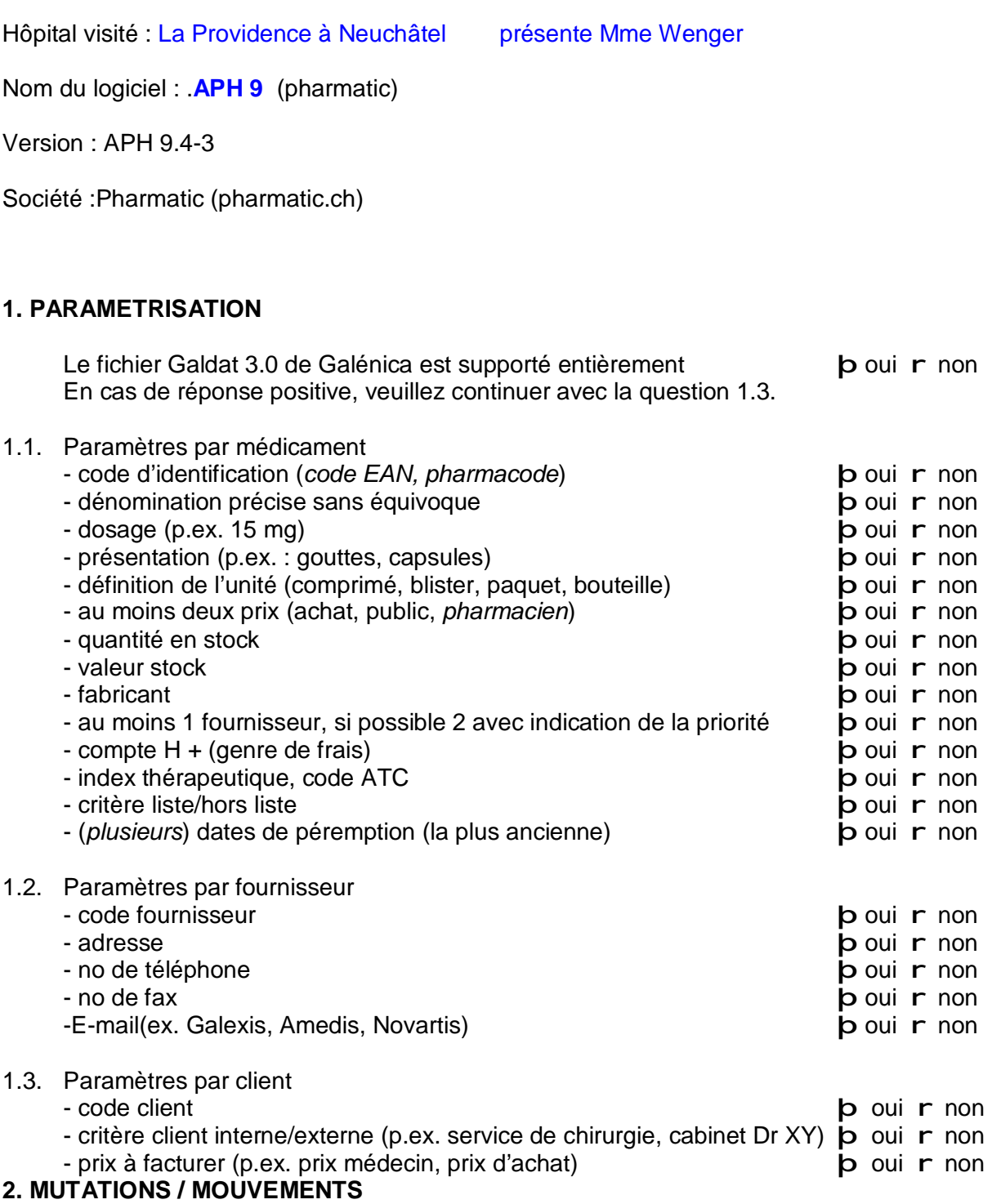

Les produits, fournisseurs et clients doivent pouvoir être très rapidement sélectionnés en tapant les premières lettres, l'ordinateur se positionne sur la dénomination qui correspond le mieux. Plus on tape de lettres, plus on arrive près du produit souhaité. Il est possible d'avancer (*sauter*) ou de reculer (sauter) dans la liste alphabétique.

2.1. Articles

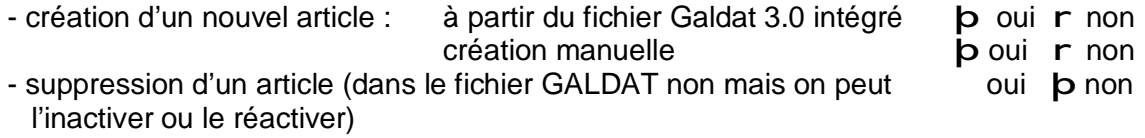

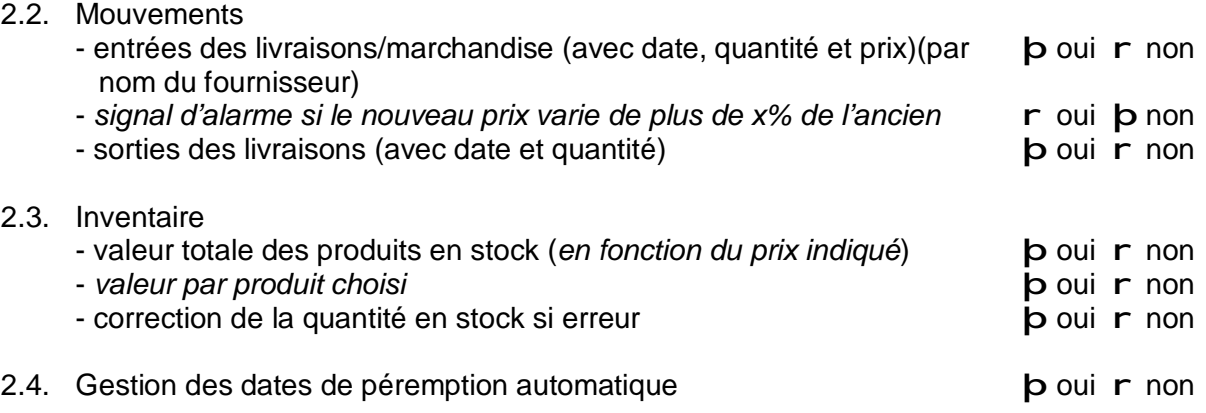

#### **3. REQUETES / STATISTIQUES**

Toutes les statistiques doivent, en principe, pouvoir être consultées à l'écran. En cas d'impression sur papier, il est nécessaire de pouvoir déterminer les paramètres à imprimer.

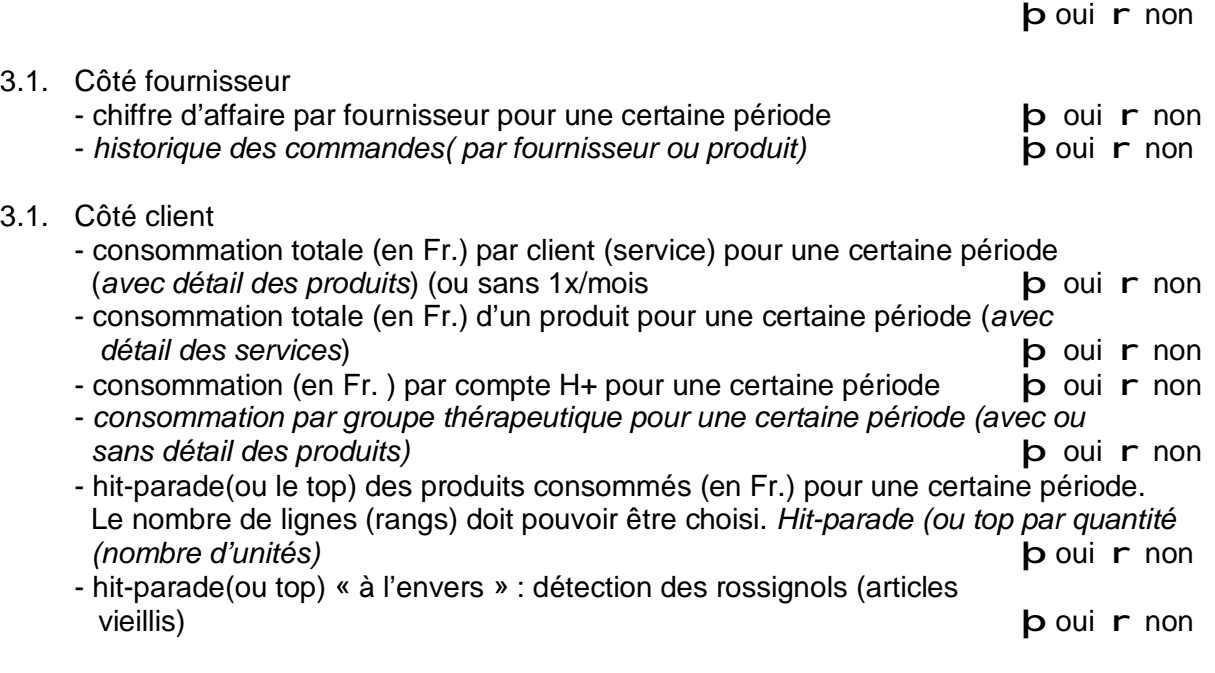

#### **4. SAUVEGARDE / ARCHIVAGE/MEMOIRE**

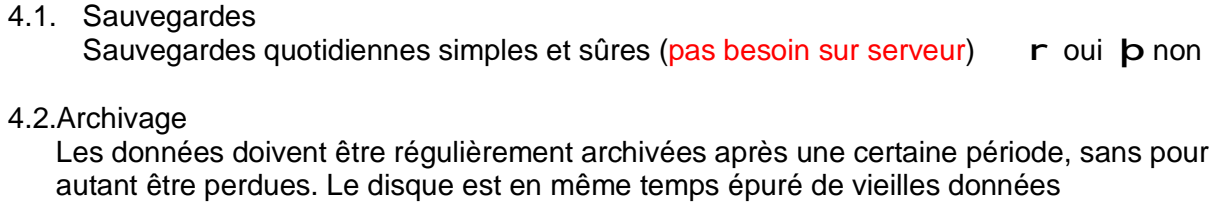

et de détails.(Fait par l'informatique) boui r non

4.3 Capacité

La capacité du disque, du logiciel et de la mémoire doivent être en mesure de gérer au minimum une quantité de données correspondant à environ 2'500 mouvements par mois. (pas besoin sur serveur) b oui r non

#### **5. OUVERTURE DU SYSTEME**

5.1. Interface avec la comptabilité et la facturation Transfert des prix unitaires (p.ex. prix par comprimé)pour la facturation  $\|$ b oui r non Transfert des médicaments consommés par patient pour la facturation **b** oui r non

5.2. Liaison avec les fournisseurs, assurances etc. (systèmes EDIpharma, MediData) r oui þ non

5.3. Interface avec les services et le dossier médical Saisie des commandes à l'écran par les services r a r oui **p** non Affichage des produits en stock à la pharmacie sur l'écran des services r oui p non Prescriptions par patient disponibles à la pharmacie (pour la facturation) r oui **b** non 5.4. Fonctionnement en réseau **b** oui **r** non

#### **6. SUPPORT / COUT**

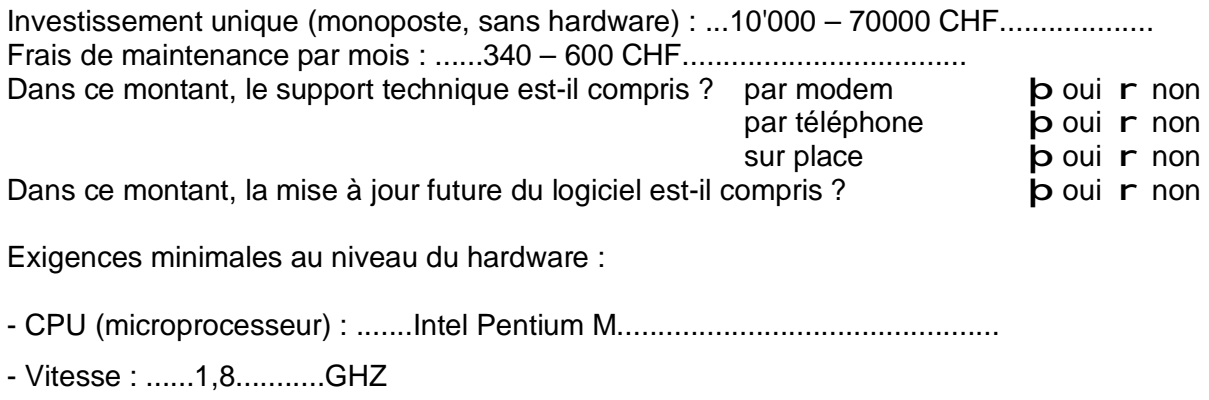

- RAM : ..........1GB............................................
- Disque dur : ......20 GB.......................................
- Système d'exploitation .Windows XP.........................

REMARQUES : (informaticien pharmatic M.Kaufmann) [aph@pharmatic.ch](mailto:aph@pharmatic.ch)

#### APPLICATION POUR LA GESTION DE LA PHARMACIE CENTRALE D'UN HÔPITAL PSYCHIATRIQUE

#### **Questionnaire concernant le cahier des charges**

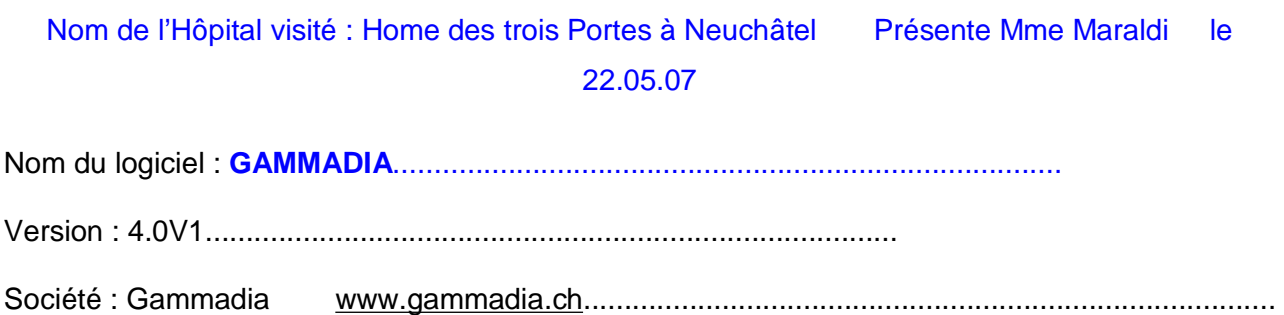

#### **1. PARAMETRISATION**

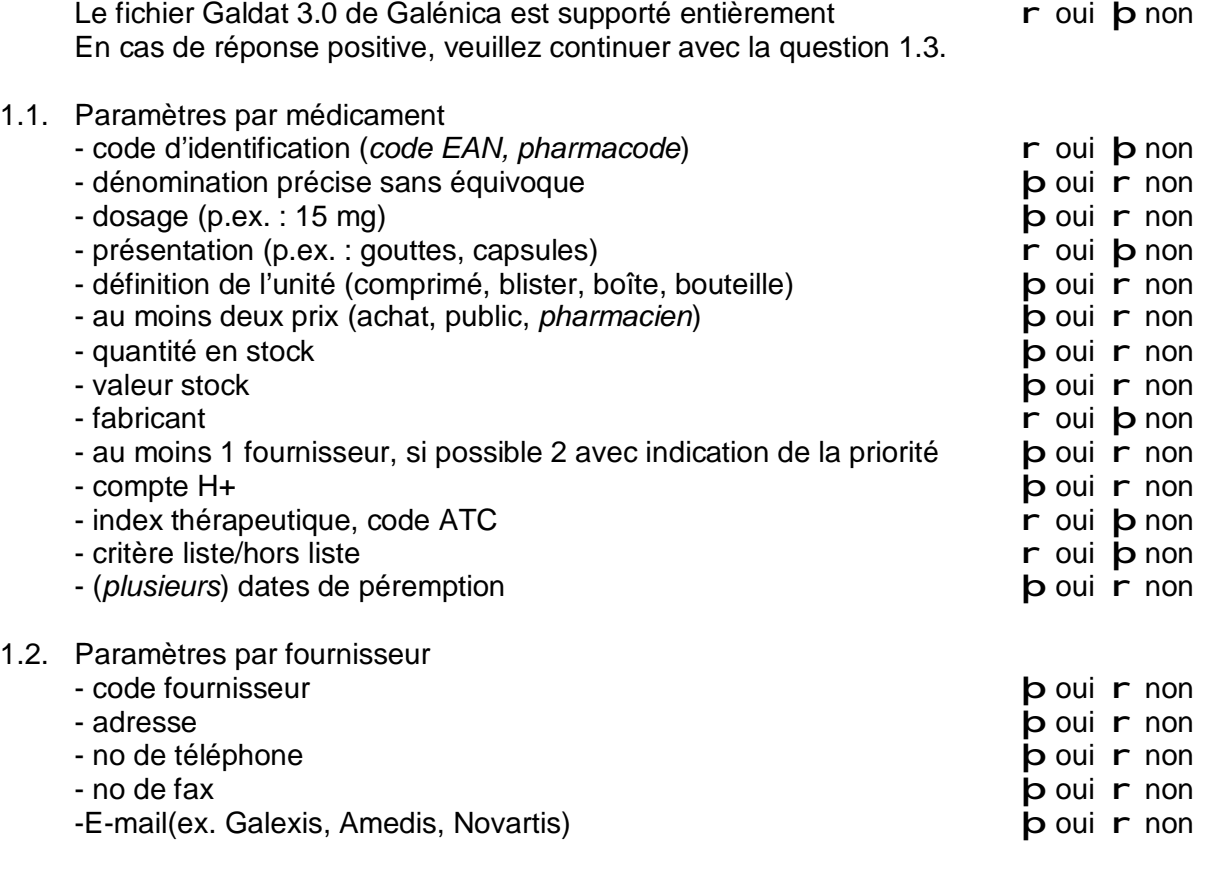

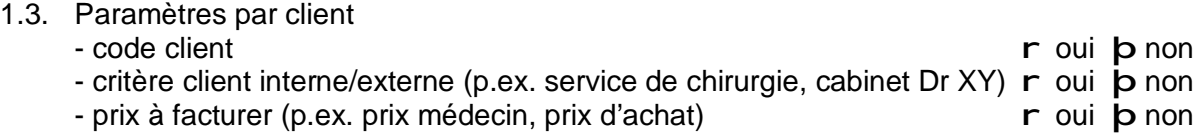

#### **2. MUTATIONS / MOUVEMENTS**

Les produits, fournisseurs et clients doivent pouvoir être très rapidement sélectionnés en tapant les premières lettres, l'ordinateur se positionne sur la dénomination qui correspond le mieux. Plus on tape de lettres, plus on arrive près du produit souhaité. Il est possible d'avancer (*sauter*) ou de reculer (*sauter*) dans la liste alphabétique. **p** oui **r** non

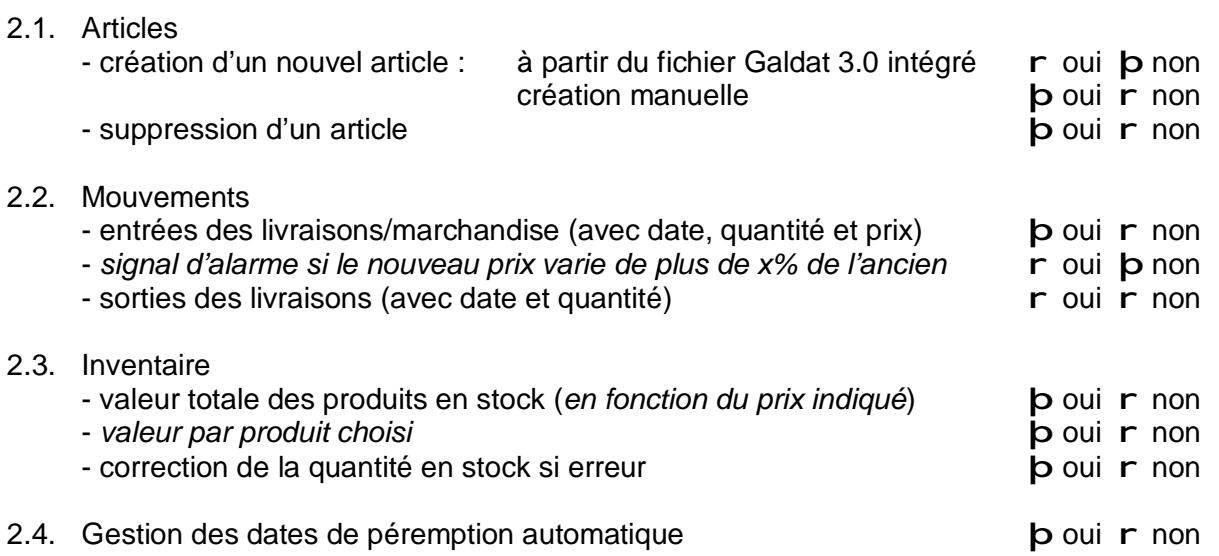

#### **3. REQUETES / STATISTIQUES**

Toutes les statistiques doivent, en principe, pouvoir être consultées à l'écran. En cas d'impression sur papier, il est nécessaire de pouvoir déterminer les paramètres à imprimer.

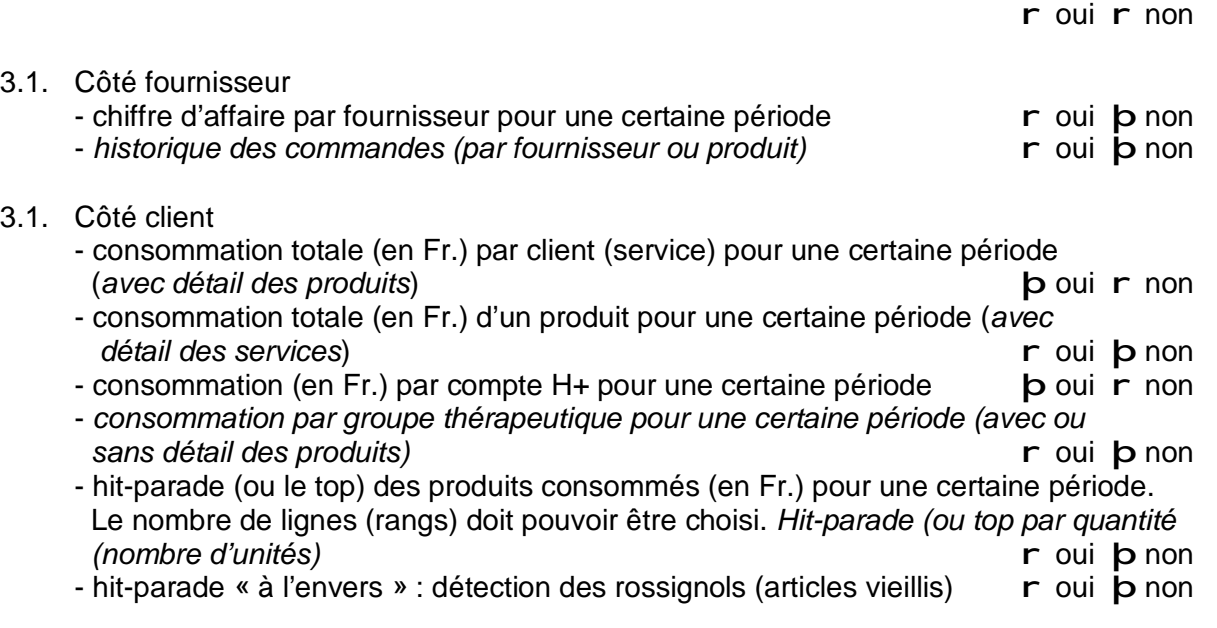

#### **4. SAUVEGARDE / ARCHIVAGE/MEMOIRE**

4.1. Sauvegardes

Sauvegardes quotidiennes simples et sûres (pas besoin sur serveur) r oui r non

4.2. Archivage

Les données doivent être régulièrement archivées , sans pour autant être perdues. Le disque est en même temps épuré de vieilles données et de détails. ( Fait par l'informatique).

 r oui þ non 4.3 Capacité La capacité du disque, du logiciel et de la mémoire doivent être en mesure de gérer au minimum une quantité de données correspondant à environ 2'500 mouvements par mois. (Pas besoin sur serveur) Serveur : r oui r non

#### **5. OUVERTURE DU SYSTEME**

5.1. Interface avec l'administration et la facturation Transfert des prix unitaires (p.ex. prix par comprimé) pour la facturation  $r$  oui  $p$  non

Transfert des médicaments consommés par patient pour la facturation r oui **b** non 5.2. Liaison avec les fournisseurs, assurances etc. (systèmes EDIpharma, MediData) r oui þ non 5.3. Interface avec les services et le dossier médical Saisie des commandes à l'écran par les services r a r oui **p** non Affichage des produits en stock à la pharmacie sur l'écran des services  $\;$  b oui r non Prescriptions par patient disponibles à la pharmacie (pour facturation)  $\overrightarrow{p}$  oui r non 5.4. Fonctionnement en réseau **6. SUPPORT / COUT**  Investissement unique (monoposte, sans hardware) : ............................. Frais de maintenance par mois : ........................................... Dans ce montant, le support technique est-il compris ? par modem  $\mathbf r$  oui  $\mathbf r$  non par téléphone r oui r non sur place r oui r non Dans ce montant, la mise à jour futur du logiciel est-il compris ?  $\mathbf r$  oui  $\mathbf r$  non Exigences minimales au niveau du hardware : - CPU : (microprossesseur)...................................................... - Vitesse : ......................MHZ - RAM : ......................................................

- Disque dur : ............................................. - Système d'exploitation ..........................

#### APPLICATION POUR LA GESTION DE LA PHARMACIE CENTRALE D'UN HÔPITAL PSYCHIATRIQUE

#### **Questionnaire concernant le cahier des charges**

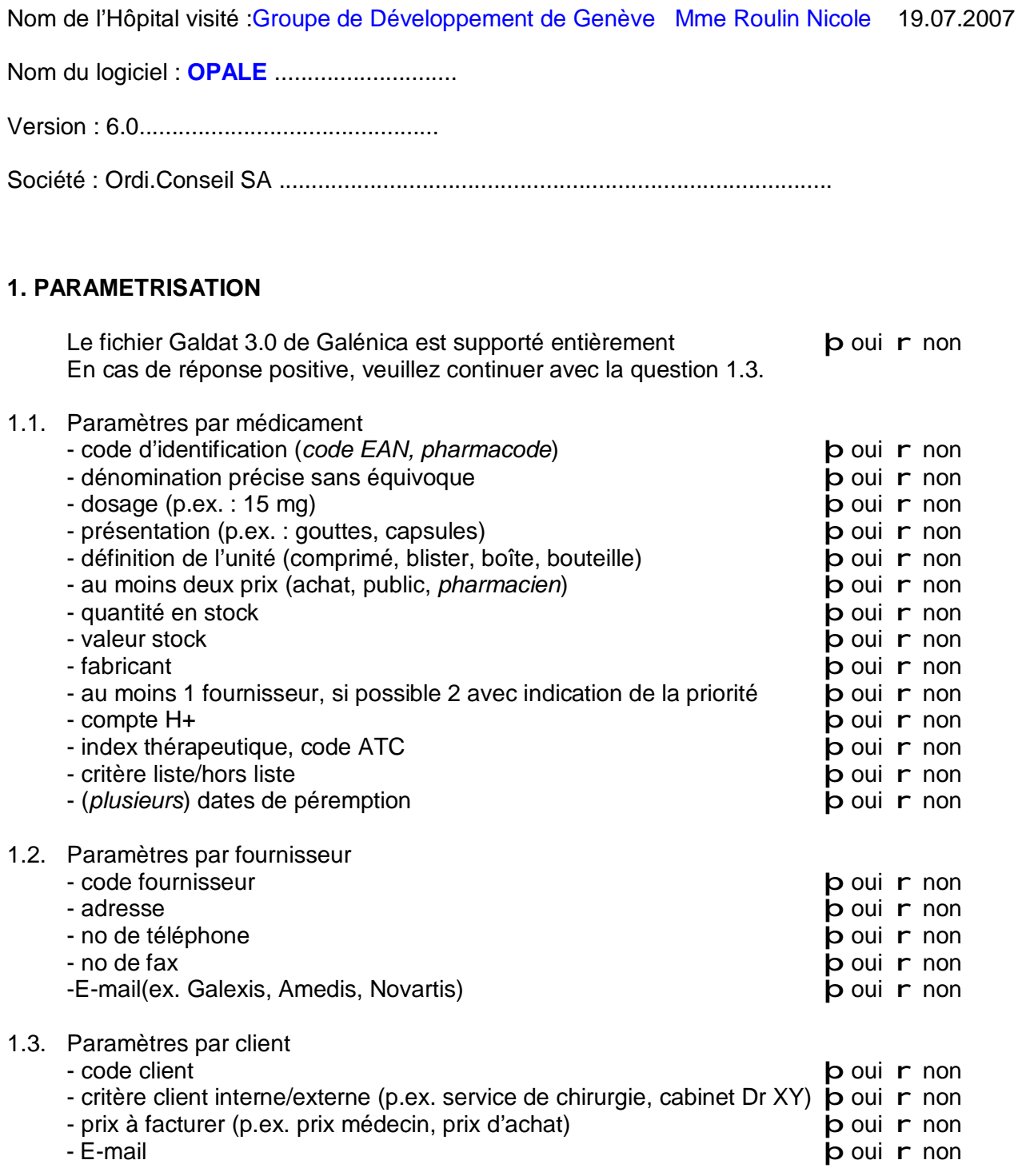

#### **2. MUTATIONS / MOUVEMENTS**

Les produits, fournisseurs et clients doivent pouvoir être très rapidement sélectionnés en tapant les premières lettres, l'ordinateur se positionne sur la dénomination qui correspond le mieux. Plus on tape de lettres, plus on arrive près du produit souhaité. Il est possible<br>d'avancer (sauter) ou de reculer (sauter) dans la liste alphabétique. **p**oui **r** non d'avancer (sauter) ou de reculer (sauter) dans la liste alphabétique.

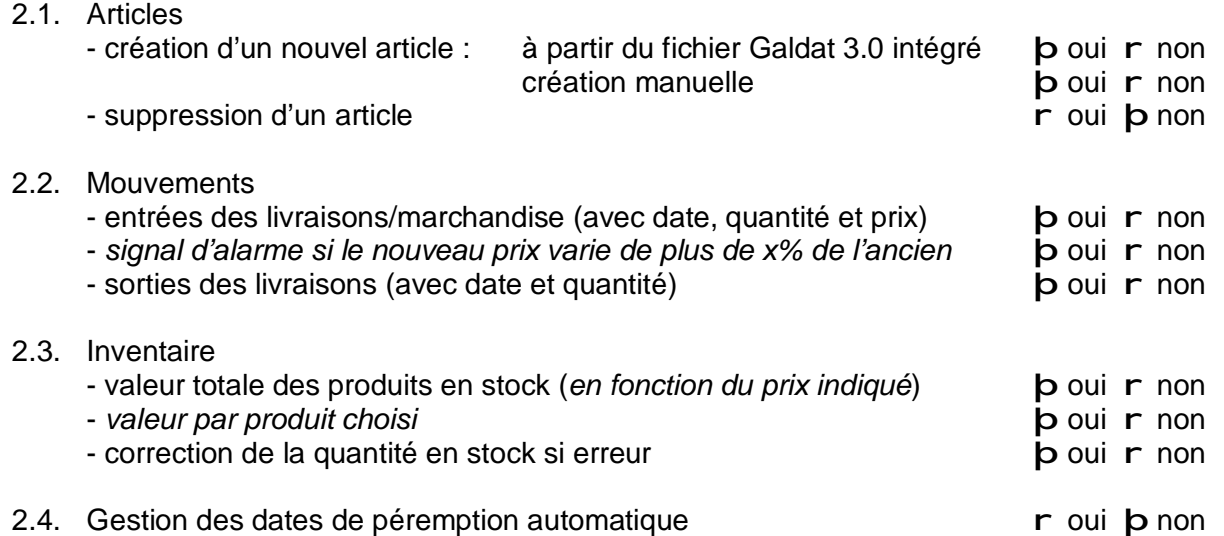

#### **3. REQUETES / STATISTIQUES**

Toutes les statistiques doivent, en principe, pouvoir être consultées à l'écran. E cas d'impression sur papier, il est nécessaire de pouvoir déterminer les paramètres à imprimer.

þ oui r non 3.1. Côté fournisseur - chiffre d'affaire par fournisseur pour une certaine période **b** oui **r** non - *historique des commandes (par fournisseur ou produit)* þ oui r non 3.1. Côté client - consommation totale (en Fr.) par client (service) pour une certaine période (*avec détail des produits*) þ oui r non - consommation totale (en Fr.) d'un produit pour une certaine période (*avec détail des services*) þ oui r non - consommation (en Fr. ) par compte  $H+$  pour une certaine période  $\blacksquare$  p oui r non - *consommation par groupe thérapeutique pour une certaine période (avec ou sans détail des produits)* þ oui r non - hit-parade (ou le top) des produits consommés (en Fr.) pour une certaine période. Le nombre de lignes (rangs) doit pouvoir être choisi. *Hit-parade (ou top par quantité (nombre d'unités)* þ oui r non - hit-parade « à l'envers » : détection des rossignols (articles vieillis) (dormant) þ oui r non

#### **4. SAUVEGARDE / ARCHIVAGE/MEMOIRE**

#### 4.1. Sauvegardes

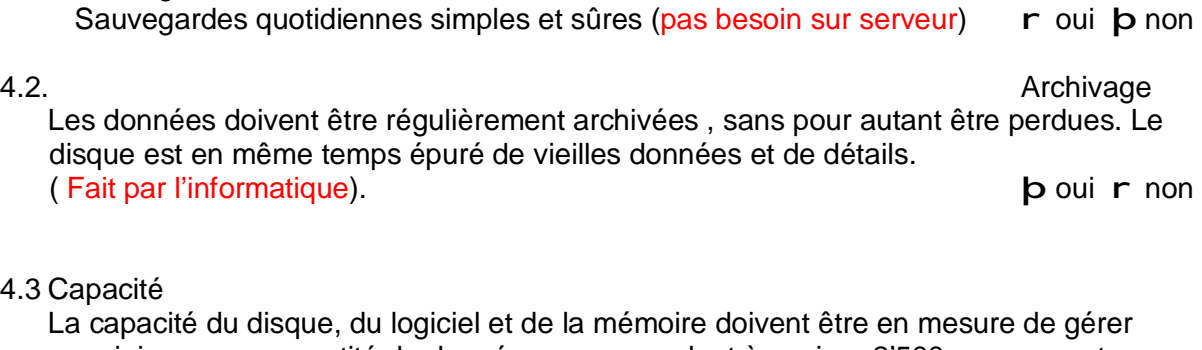

 au minimum une quantité de données correspondant à environ 2'500 mouvements par mois.

(Pas besoin sur serveur) Serveur : þ oui r non

#### **5. OUVERTURE DU SYSTEME**

- 5.1. Interface avec l'administration et la facturation Transfert des prix unitaires (p.ex. prix par comprimé) pour la facturation  $\mathbf b$  oui r non Transfert des médicaments consommés par patient pour la facturation **b** oui r non
- 5.2. Liaison avec les fournisseurs, assurances etc. (systèmes EDIpharma, MediData)

þ oui r non

5.3. Interface avec les services et le dossier médical Saisie des commandes à l'écran par les services **b** oui **r** non Affichage des produits en stock à la pharmacie sur l'écran des services **b** oui r non Prescriptions par patient disponibles à la pharmacie (pour la facturation)  $\mathbf b$  oui  $\mathbf r$  non 5.4 Fonctionnement en réseau **b** oui **r** non

#### **6. SUPPORT / COUT**

Investissement unique (monoposte, sans hardware = sans serveur) : serveur........................... Frais de maintenance par mois : par année tout dépend des modules utilisées par année Tout dépend des modules actifs mais coorespond en général au 12 % de la valeur des licences<br>Dans ce montant le sunnort technique est-il compris ? par modem **b**ouir non Dans ce montant, le support technique est-il compris ? par modem

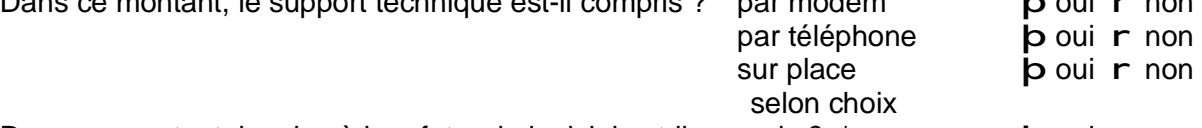

Dans ce montant, la mise à jour futur du logiciel est-il compris ? \*  $\mathbf b$  oui **r** non Exigences minimales au niveau du hardware :Serveur (dépend du nombre d'utilisateus et des autres applications installées)

- CPU : (microprossesseur).minimum biprocesseurs ou plus( Intel Quad.Core 3)

- Vitesse : ......................MHZ
- RAM : ..4 GB min....................................................
- Disque dur : ..50 GB min + réserve...........................................

- Système d'exploitation ...Windows, ou linux ou.Unix......................SGBRD : Progress REMARQUES : \* La mise à jour futur du logiciel est compris mais le travail technique de la nouvelle version sera facturé par nombre d'heure de travail effectué

## **LOGICIEL POUR LA GESTION DES MEDICAMENTS D'UNE PHARMACIE D'ETABLISSEMENT PSYCHIATRIQUE**

### - **C A H I E R D E S C H A R G E S**

Les critères en caractère normaux sont indispensables, les critères en *italique* sont en option.

#### **1.PARAMETRISATION**

#### **1.1 Paramètre par médicament**

- code d'identification (*code EAN, pharmacode)*
- dénomination précise
- dosage (mg, mcg, g)
- présentation (p. ex. amp, comprimés, capsules )
- définition de l'unité (comprimé, capsule, ampoules, blister, boîte, paquet, bouteille, flacon, emballage etc..)
- au moins deux prix (achat, publique
- quantité en stock
- valeur stock
- nom du fabriquant
- 1 fournisseur ou 2 fournisseurs( ex. Globopharm et Galexis )
- compte H+ (anciennement VESKA
- index thérapeutique ou code ATC
- critère liste / hors liste
- plusieurs dates de péremption
- *générique ou pas*

#### **1.2 Paramètre par fournisseur**

- code fournisseur
- adresse
- no de téléphone
- no de fax
- adresse E-mail

#### **1.3 Paramètre par client**

- code client
- critère client interne / externe p.ex. unité de soins p. ados, *cabinet Dr…..)*
- prix à facturer ( prix d'achat, prix de vente ou *prix médecin*

#### **2. MUTATIONS / MOUVEMENTS**

Les produits, fournisseurs et clients doivent pouvoir être sélectionnés rapidement en tapant les trois premières lettres ; l'ordinateur se positionne sur la dénomination qui correspond le mieux. Plus on tape de lettres, plus on arrive près du produit souhaité. Il doit être possible, d'avancer (sauter) ou reculer (sauter) dans la liste alphabétique.

#### **2.1 Produits**

- création d'un nouveau produit manuellement ou à partir du fichier Galénica intégré (Galdat)
- suppression d'un produit ( si Galdat, le produit ne peut pas être supprimé mais inactivé ou réactivé).

#### **2.2 Mouvements**

- entrée des livraisons ( avec date, quantité et prix, date de péremption, *numéro du lot)*
- signal d'alarme si le nouveau prix varie de plus de x% de l'ancien.
- Sortie des livraisons (avec date et quantité plus *numéro du lot si possible*

#### **2.3 Inventaire**

- valeur totale des produits en stock (*en fonction des prix indiquées)*
- valeur par produit choisi
- correction de la quantité en stock si erreur

#### **3. REQUETES / STATISTIQUES**

Toutes les statistiques doivent, en principe, pouvoir être consultées à l'écran. En cas d'impression sur papier, il est nécessaire de pouvoir déterminer les paramètres à imprimer.

#### **3.1 Côté fournisseur**

- chiffre d'affaire par fournisseur pour une certaine période
- historique des commandes

#### **3.2 Côté client**

- consommation totale CHF par unité de soins ou par client pour une certaine période (*avec détail des produits)*
- consommation totale en CHF d'un produit pour une certaine période *(avec détail des unités de soins)*
- *consommation totale en CHF d'un produit hors-liste pour une certaine période avec détail des unités de soins)*
- consommation en CHF par compte H+ (anciennement VESKA) pour une certaine période
- consommation par groupe thérapeutique pour une certaine période *(avec ou sans détail des produits).*
- hit-parade ou ( le top ) des produits consommés en CHF pour une certaine période.
- Le nombre de lignes (rang) doit pouvoir être choisi.
- Hit-parade par quantité (nombre d'unités)

#### **4. (SAUVEGARDE) / ARCHIVAGE / MEMOIRE**

La plupart des hôpitaux sont actuellement relié à un serveur et n'ont de se fait plus besoin de faire des sauvegardes.

#### **4.1 Archivage**

Les données doivent être régulièrement archivés, sans pour autant être perdues (en *principe, elles restent dans l'application)* Le disque est en même temps épuré de vieilles données et de détail. Ce travail est fait par l'informatique.

#### **4.2 Capacité ou mémoire**

la capacité du disque, du logiciel et de la mémoire n'a aucune importance du fait qu'0n est relié à un serveur. (Sinon, la mémoire doit être assez grande pour gérer au minimum une quantité de données correspondant à environ 2500 mouvement par mois ( entre 20'000à 50'000 sur un serveur.

#### **5. OUVERTURE DU SYSTEME**

#### **5.1 Interface avec**

l'administration et la facturation (p.ex. .transfert des prix unitaires (par comprimé, ou emballage) à la facturation.

#### **5.2 Liaison**

- avec les fournisseurs, assurances etc. *(système EDIpharma, MediData,)* 

#### **5.3 Interface**

- avec les unités de soins , saisie des commandes à l'écran par les soignants(es).
- affichage des produits en stock à la pharmacie centrale sur l'écran des unités de soins.
- Prescriptions par patient disponible à la pharmacie →base pour la facturation et la pharmacie centrale de l'institution.

#### **6. SUPPORT / COUT**

Les monopostes sans hardware, ne sont plus tellement d'actualité. Les hôpitaux sont en général tous reliés à un serveur (hardware).Mais quelques informations pour se représenter, la place qui doit être disponible sur le serveur.

#### **6.1 Exigences au niveau du hardware** (en noir APH en bleu OPALE

- CPU (microprocesseur) : Intel Pentium M / ou minimum biprossesseurs ou plus (intel Quad Core 3.0
- Vitesse environ : 1.8 GHZ ou plus
- RAM : 1 GB voir 'plus / ou 4 GB min
- Disque dur : 20 GB / ou 50 GB min + réserve
- Système d'exploitation : Windows 2003 / ou Windows, ou linux ou Unix
- SGBRD : Progress

#### **6.2 Coût**

- un investissement unique monoposte, sans hardware, peut varier entre 10'000 à 70'000 CHF tout dépend des modules utilisés.
- frais de maintenances suivant la boîte, c'est ou par mois ou par année mais par mois entre 340 – 600 CHF

REMARQUES : \*la mise à jour future du logiciel est en principe gratuit mais sont compté les heures de travail de la personne qui vient l'installer.

## **PAGES SUIVANTES**

**DOSSIERS ANNEXES : 1 ; 2 ; 3 ; 4 ;5 ;6 ;**